https://www.100test.com/kao\_ti2020/136/2021\_2022\_VB\_E4\_BA\_8 C\_E7\_BA\_A7\_E6\_B5\_c97\_136778.htm 1

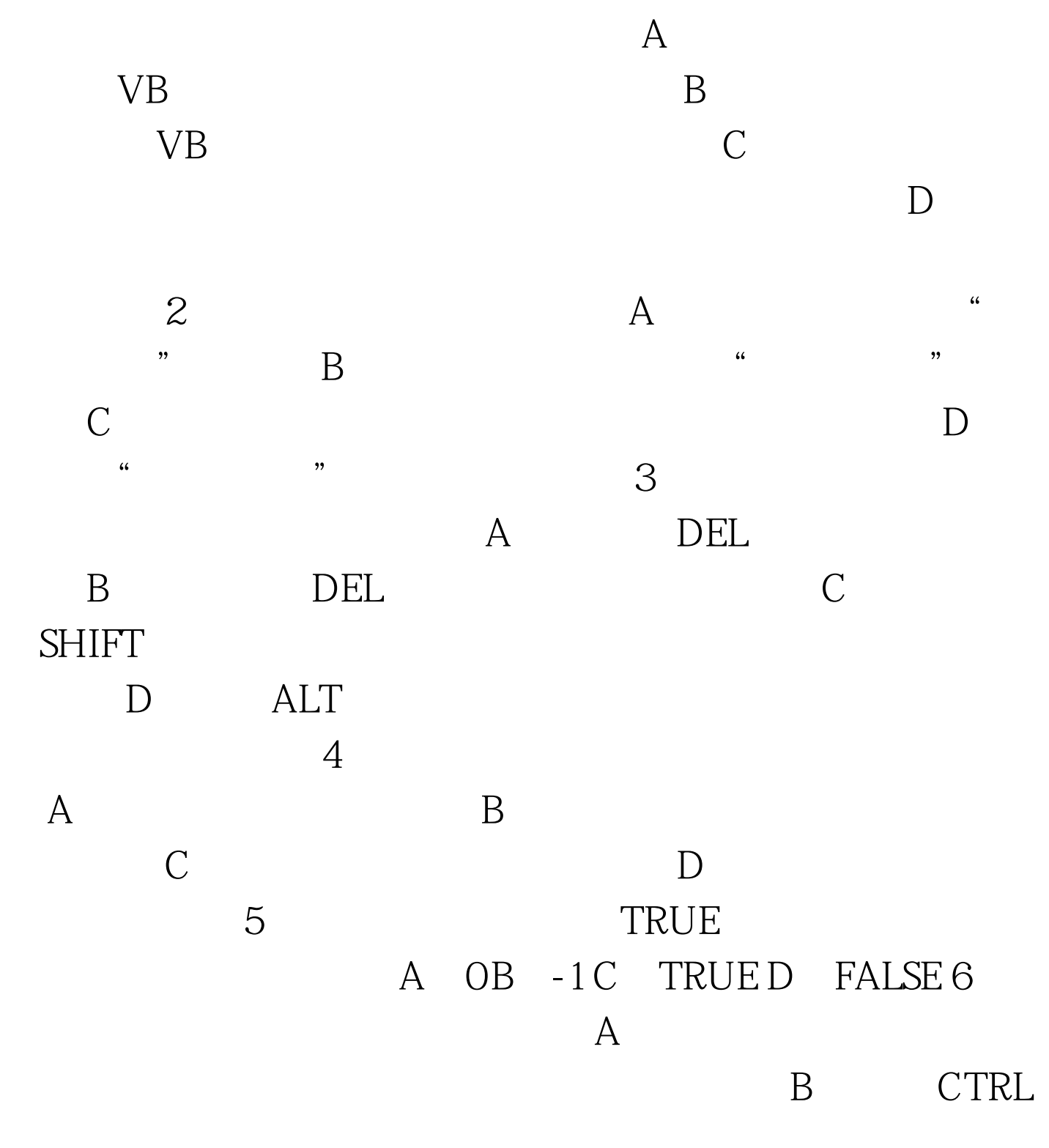

相同类型的控件 C、 双击工具箱中的控件图标,所画控件的

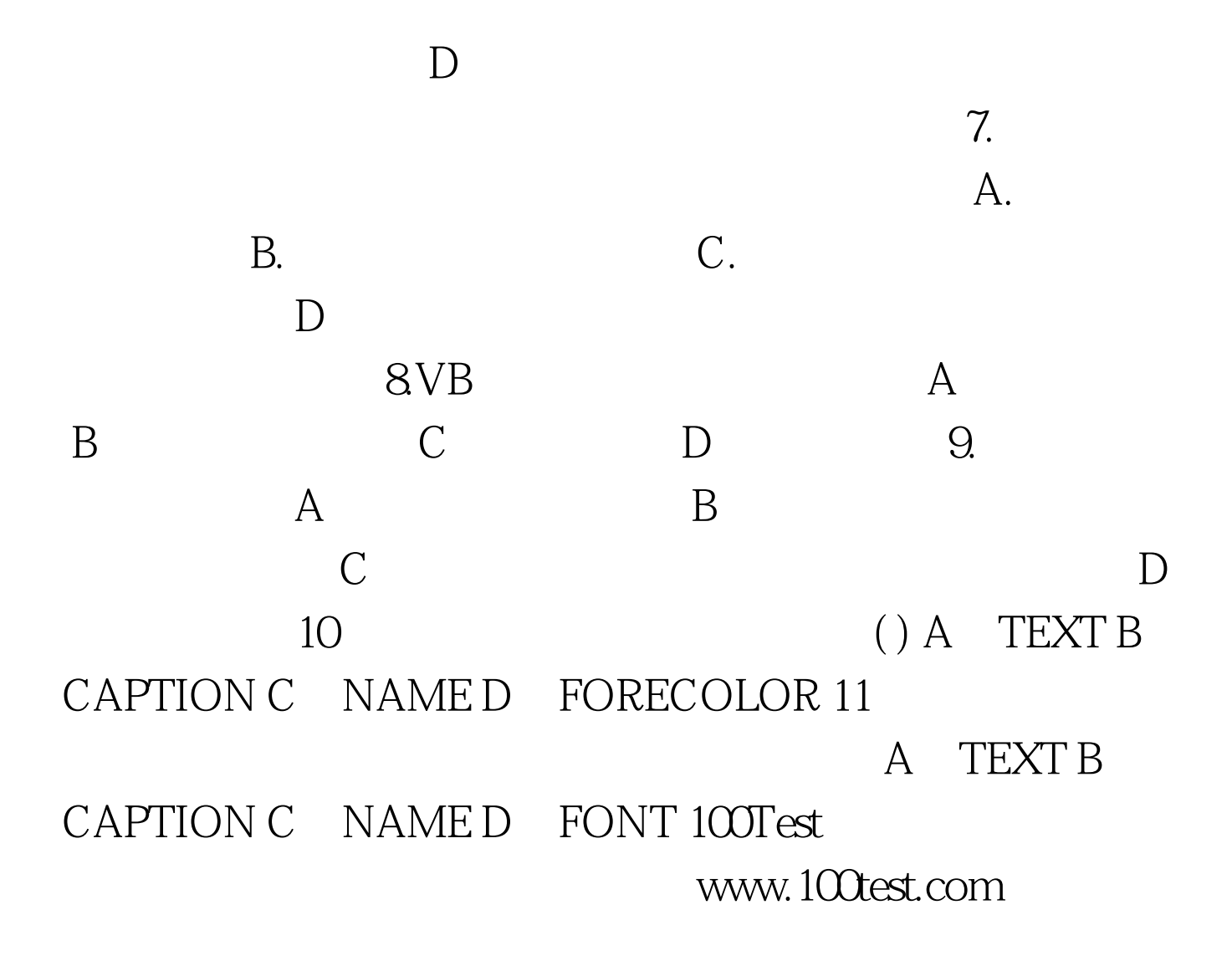